## $\mathop{\rm PDF}$

https://www.100test.com/kao\_ti2020/645/2021\_2022\_\_E7\_A7\_98\_ E4\_B9\_A6\_E8\_B5\_84\_E6\_c39\_645405.htm id="EEMM">

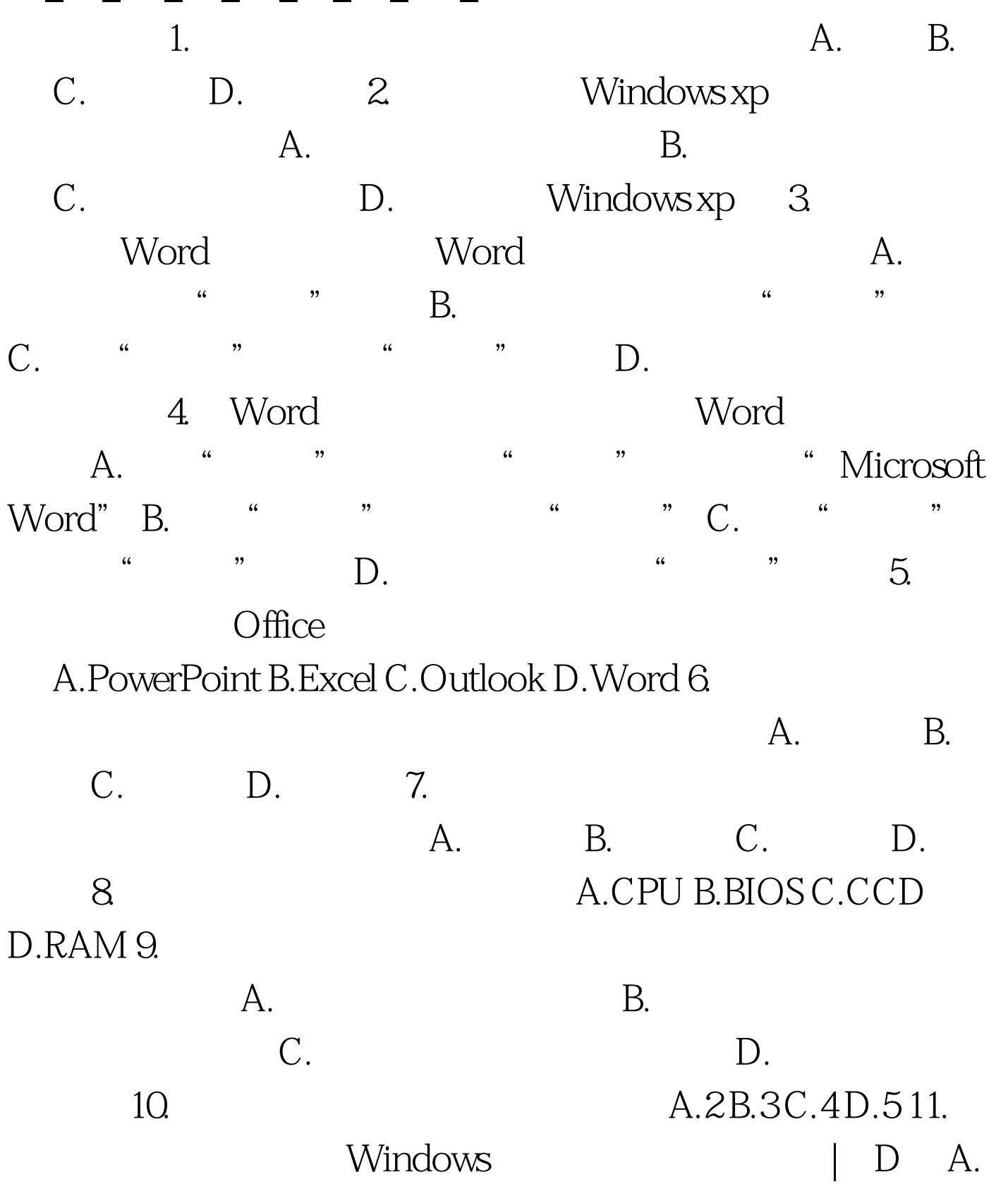

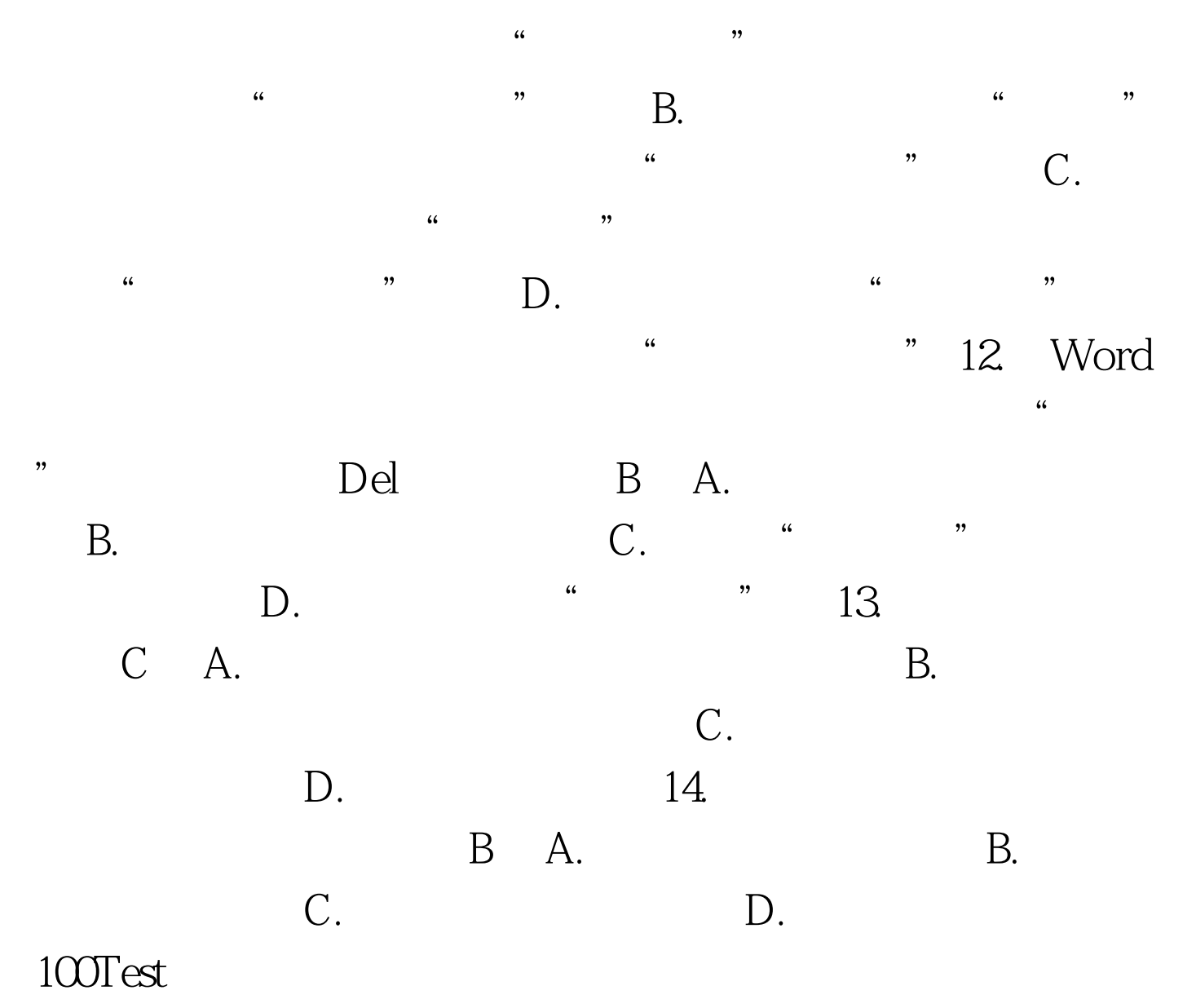

www.100test.com